**PROGRAM STUDI TEKNIK INFORMATIKA**

# **IMPLEMENTASI** *TOOLS NETWORK MONITORING SYSTEM* **SEBAGAI** *BASE INFORMATION NETWORK* **PADA PUSKOM UNIVERSITAS MUHAMMADIYAH PALEMBANG**

# **SAJIB**

# **151420015**

**Skripsi ini diajukan sebagai syarat memperoleh gelar Sarjana Komputer**

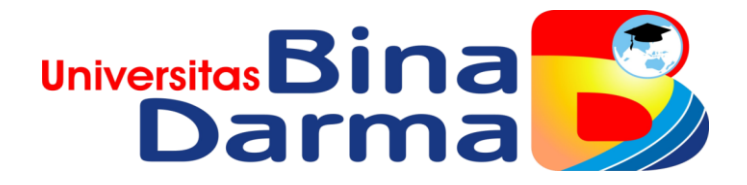

**FAKULTAS ILMU KOMPUTER UNIVERSITAS BINA DARMA PALEMBANG 2020**

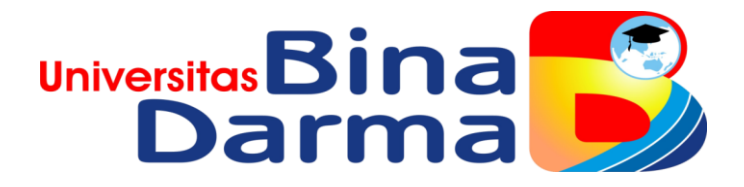

# **IMPLEMENTASI** *TOOLS NETWORK MONITORING SYSTEM* **SEBAGAI** *BASE INFORMATION NETWORK* **PADA PUSKOM UNIVERSITAS MUHAMMADIYAH PALEMBANG**

**SAJIB**

**151420015**

**Skripsi ini Telah Diterima Sebagai Syarat Memperoleh Gelar Sarjana Komputer**

> **FAKULTAS ILMU KOMPUTER UNIVERSITAS BINA DARMA PALEMBANG 2020**

#### HALAMAN PENGESAHAN

# IMPLEMENTASI TOOLS NETWORK MONITORING SYSTEM SEBAGAI **BASE INFORMATION NETWORK PADA PUSKOM UNIVERSITAS** MUHAMMADIYAH PALEMBANG

#### OLEH:

# **SAJIB**

#### 151420015

# Skripsi ini Diajukan Sebagai Salah Satu Syarat Untuk Memperoleh Gelar Sarjana Komputer Pada Program Studi Teknik Informatika

Palembang, 06 Maret 2020 Fakultas Ilmu Komputer Universitas Bina Darma Dosen Pembimbing I Dekan. Universitä: Î 2 ē Fokultas Ilniu Ko Alex Wijaya, S.Kom., MTF Dedy Syamsuar, S.Kom., MIT., Ph.D

Ĥ

# **HALAMAN PERSETUJUAN**

Skripsi berjudul "Implementasi Tools Monitoring System Sebagai Base Information Network pada Puskom Universitas Muhammadiyah palembang)" Oleh "Sajib" telah dipertahankan di depan komisi penguji pada hari Sabtu 29 Februari 2020

Komisi Penguji 1. Alex Wijaya, S.Kom., MIT Ketua  $( ... ...$ 2. Dr. Widya Cholil, S.Kom., MIT Anggota (.............................. 3. Syahril Rizal, ST., M.M., M.Kom. Anggota 

> Mengetahui, Program Studi Teknik Informatika Fakultas Ilmu Komputer Universitas Bina Darma

ctua tiniversh Fakultas Ilmu Komputa Dr. Widya Cholil S.Kom, MIT

#### **SURAT PERNYATAAN**

Saya yang bertanda tangan dibawah ini :

Nama : Saiib

NIM : 151420015

Dengan ini menyatakan bahwa:

- 1. Skripsi ini adalah asli dan belum pernah diajukan untuk mendapatkan gelar sariana di Universitas Bina Darma atau di perguruan tinggi lain;
- 2. Skripsi ini murni gagasan, rumusan, dan penelitian saya sendiri dengan arahan Tim Pembimbing;
- 3. Di dalam skripsi ini tidak terdapat karya atau pendapat yang telah ditulis atau dipublikasikan orang lain, kecuali secara tertulis dengan jelas dikutip dengan mencantumkan nama pengarang dan memasukkan ke dalam daftar rujukan;
- 4. Saya bersedia Skripsi yang saya hasilkan ini dicek keasliannya menggunakan plagiarism checker serta diunggah ke internet, sehingga dapat diakses publik secara daring;
- 5. Surat pernyataan ini saya tulis dengan sungguh-sungguh dan apabila terbukti melakukan penyimpangan atau ketidakbenaran dalam peryataan ini, maka saya bersedia menerima sanksi sesuai dengan peraturan dan perundang-undangan yang berlaku.

Demikian surat pernyataan ini Saya buat agar dapat dipergunakan sebagaimana mestinya.

> Palembang, 06 Maret 2020 Yang Membuat Pernyataan,

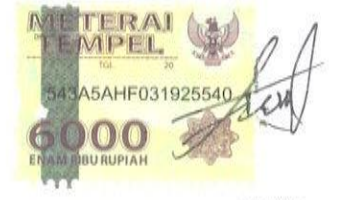

Sajib NIM. 151420015

# **MOTTO DAN PERSEMBAHAN**

# **MOTTO:**

- **"Bertaqwalah kepada Allah dimana saja kamu berada, dan iringilah perbuatan buruk dengan perbuatan baik pasti menghapusnya, dan bergaulah dengan sesama manusia dengan akhlak yang baik." (H.R. Tirmidzi)**
- **Rendah Hati Rendah Diri dan mau Mendengarkan masukan yang baik**
- **"Barang siapa yang keluar untuk mencari ilmu maka ia berada di jalan Allah hingga ia pulang." (HR. Tarmudzi).**
- **"Hai orang-orang yang beriman, Jadikanlah sabar dan shalatmu Sebagai penolongmu, sesungguhnya Allah beserta orang-orang yang sabar" (Al-Baqarah: 153).**
- **" YAKIN, IKHLAS, ISTIQOMAH " ( TGKH. Muhammad Zainuddin Abdul Madjid )**

# **PERSEMBAHAN**

#### **Skripsi ini Kupersembahkan kepada:**

- **Allah SWT yang telah memberikanku kekuatan dan kemudahan dalam menyelesaikan skripsi ini.**
- **Kedua orang tuaku tercinta Ayahandaku (Nastion) dan Ibundaku (Ngatira) yang selalu mendoakan, mendukungku serta memberikan bantuan baik moril maupun materil dan juga kasih sayang yang tak ternilai harganya.**
- **Pembimbing Skripsi ku yang sangat perhatian dan baik hati, Bapak Alex Wijaya, S.Kom.,M.I.T yang selalu memberiku bimbingan dan arahan terbaik dalam menyelesaikan Skripsi ini.**

v

- **Kakak-kakakku Dan Ayukku terbaik yang telah mensuport dan doanya saya Kk David, Kk Lendi, KK Aprizal, kk Benny, kk Raju, Pak tamsir, Pak Aan, ayuk rini, ayuk ely dan ayuk Umy.**
- **Sahabat-sahabatku terbaik yang telah menemani dalam berjuang selama skripsi Alkapi, Sahriza, Mawan, Hasim, Azis, Rendi, ayu, Bella, vera, Agum, Feri, Imah, Novi, Saiful, Gagan, dan mang alan terima kasih untuk semuanya.**
- **Teman-temanku Dan Pak Wo pencari nafkah seluruh OGR (Ojol Gandur Raider).**
- **Semua orang yang telah memberiku dukungan dan membantuku menyelesaikan skripsi ini.**
- **ALMAMATER kebanggaanku.**

#### **KATA PENGANTAR**

Puji syukur kehadirat Allah SWT karena berkat rahmat dan karunia- Nya jualah, sehinggan penulis dapat menyelesaikan penelitian ini, yang berjudul "**Implementasi Tools Network Monitoring System Sebagai Base Information Network Pada Puskom Universitas Muhammadiyah Palembang**". Penelitian ini diajukan sebagai salah satu syarat akademis untuk kelulusan serta memperoleh gelar sarjana Strata Satu (S1) Teknik Informatika Univeritas Bina Darma Palembang.

Dalam penulisan skripsi ini, tentunya masih jauh dari sempurna. Hal ini dikarenakan keterbatasannya pengetahuan yang dimiliki. Oleh karena itu, dalam rangka melengkapi kesempurnaan dari penulisan skripsi ini diharapkan adanya saran dan kritik yang diberikan bersifat membangun.

Pada kesempatan yang baik ini, tak lupa penulis menghaturkan terima kasih kepada semua pihak yang telah memberikan bimbingan, pengarahan, nasehat dan pemikiran dalam penulisan skripsi ini, terutama kepada :

- 1. Dr. Sunda Ariana., M.pd., M.M. selaku Rektor Universitas Bina Darma Palembang.
- 2. Dedy Syamsuar, S.Kom, M.I.T., selaku Dekan Fakultas Ilmu Komputer.
- 3. Dr. Widya Cholil S.Kom., M.I.T., selaku Ketua Program Studi Informatika.
- 4. Alex Wijaya, S.Kom.,M.I.T selaku Pembimbing I yang telah memberikan bimbingan penulisan proposal skripsi ini.
- 5. Staff pengajar Universitas Bina Darma Palembang telah banyak memberikan ilmu pengetahuan dan bimbingan selama penulis menuntut ilmu di Universitas Bina Darma Palembang.
- 6. Orang Tua, saudara-saudaraku, seluruh teman dan sahabat-sahabatku yang selalu memberikan dorongan dan masukan serta bantuan baik moril maupun materil yang tak ternilai harganya

Palembang, 06 Maret 2020

Sajib

#### **ABSTRAK**

*System monitoring* jaringan adalah *system* yang memiliki fungsi untuk mengamati atau memonitor jaringan komputer yang sedang berjalan. Masalahmasalah jaringan yang sering terjadi di Universitas Muhammadiyah Palembang salah satunya adalah system administrator tidak mendapatkan notifikasi apabila salah satu jaringan mengalami masalah, sehingga penanganan terhadap layanan yang terganggu terkadang membutuhkan waktu yang lama. Selain itu aplikasi pemantauan yang berjalan harus *standb*y di depan layar monitor, dan menunggu telpon dari seorang *client.* Dimana pembangunan jaringan ini menggunakan *sistem operasi* Ubuntu 18.04 sebagai *serve*r. Zabbix merupakan sistem monitoring jaringan kode terbuka (*open source).* Pada zabbix dapat menghasilkan grafis statistic, peta jaringan, *screen monitoring* dan *notifikasi* apabila ada perangkat mengalami masalah. Tujuan dari penelitian ini yaitu menerapkan suatu sistem pemanatuaan menggunakakan aplikasi zabbix berikut dengan sisitem notifikasi melalui surel (surat elektornik). Surel dapat membantu administrator sistem dalam mengawasi perilaku perangkat jaringan secara *realtime*. Hasil yang diperoleh setelah diimplementasikan adalah *administrator* lebih cepat dalam mendeteksi *trouble* pada jaringan dan mempermudah dalam penanganannya degan adanya notifikasi email*.*

**Kata Kunci** *: System Monitoring, Action Research, Zabbix.*

# **DAFTAR ISI**

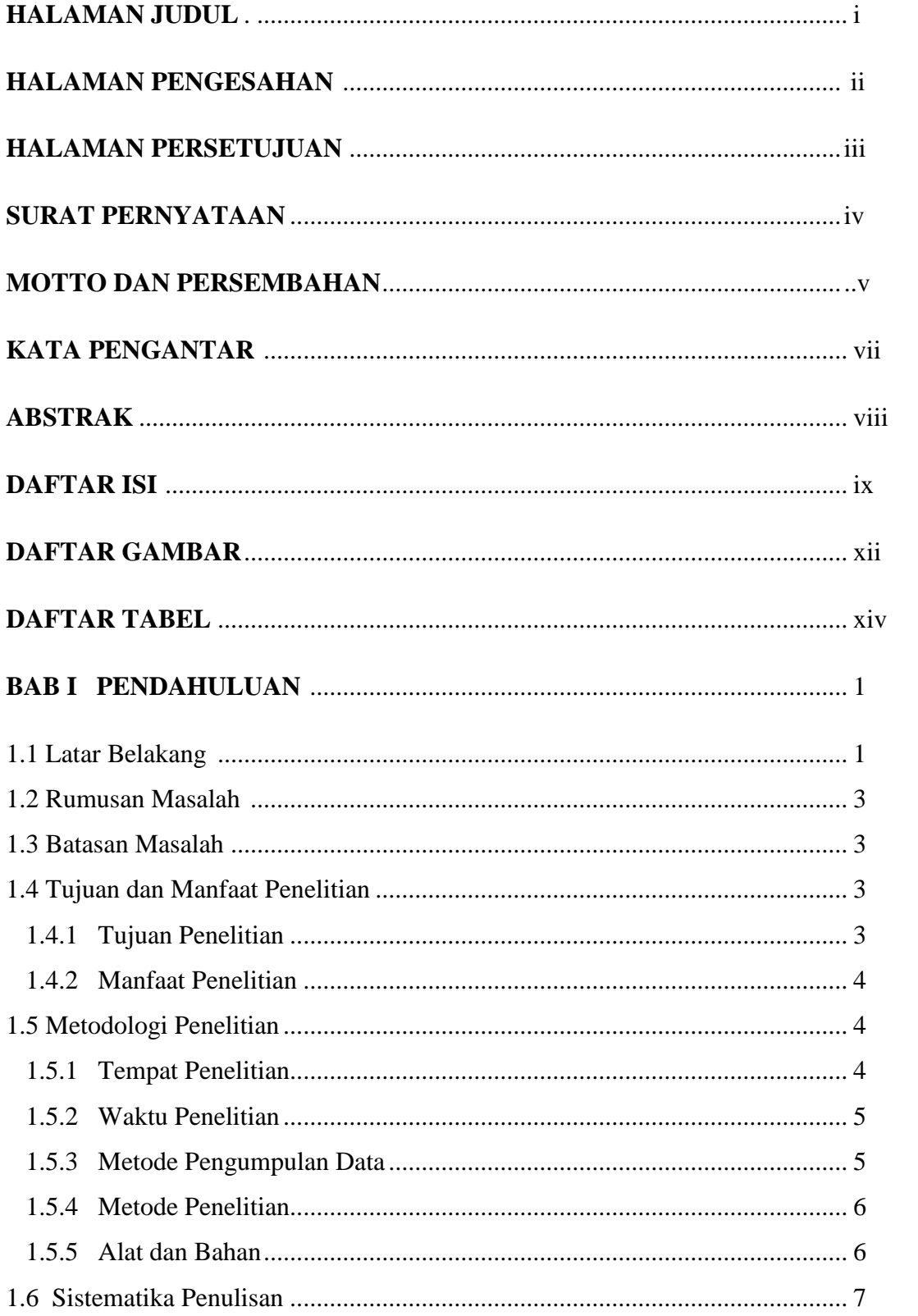

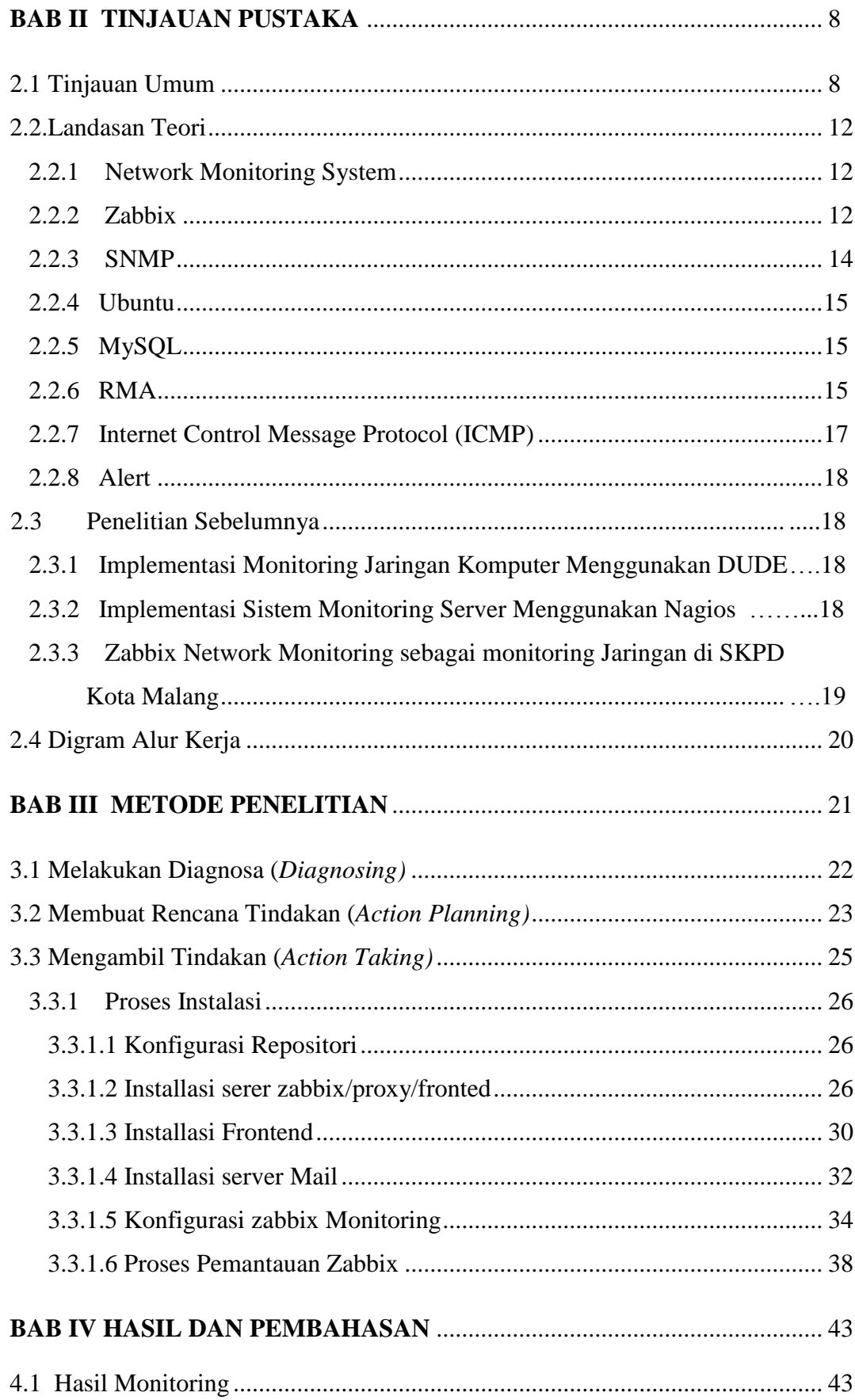

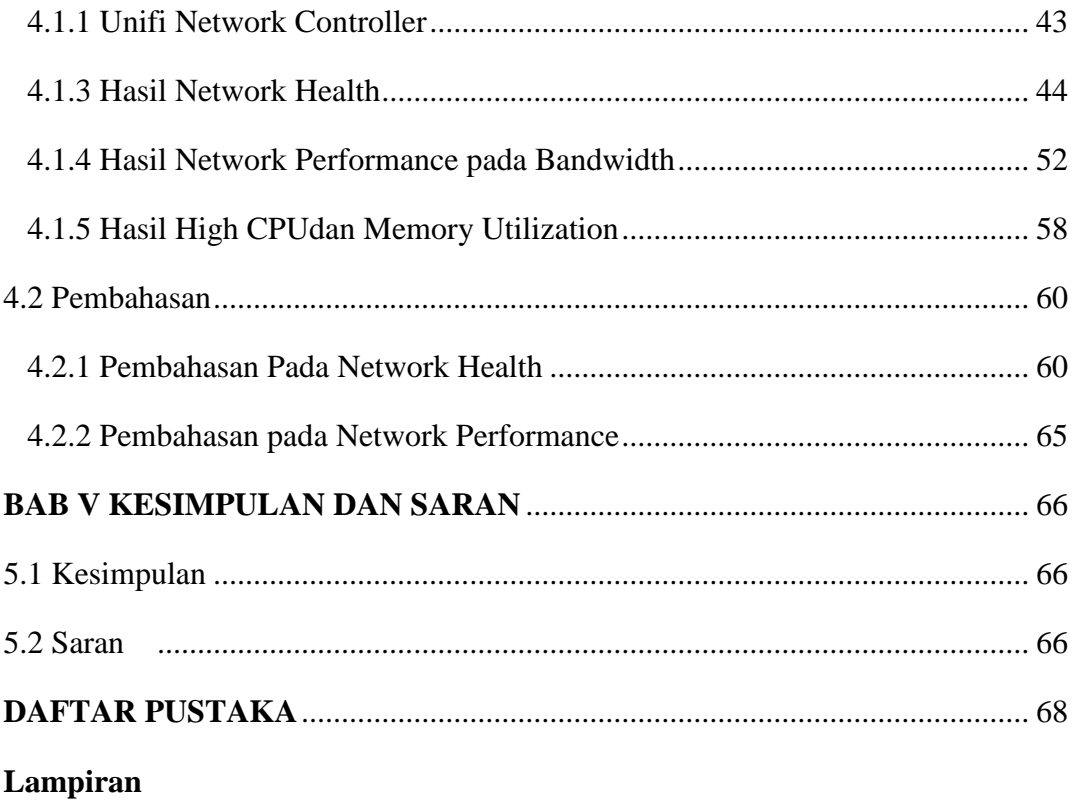

# **DAFTAR GAMBAR**

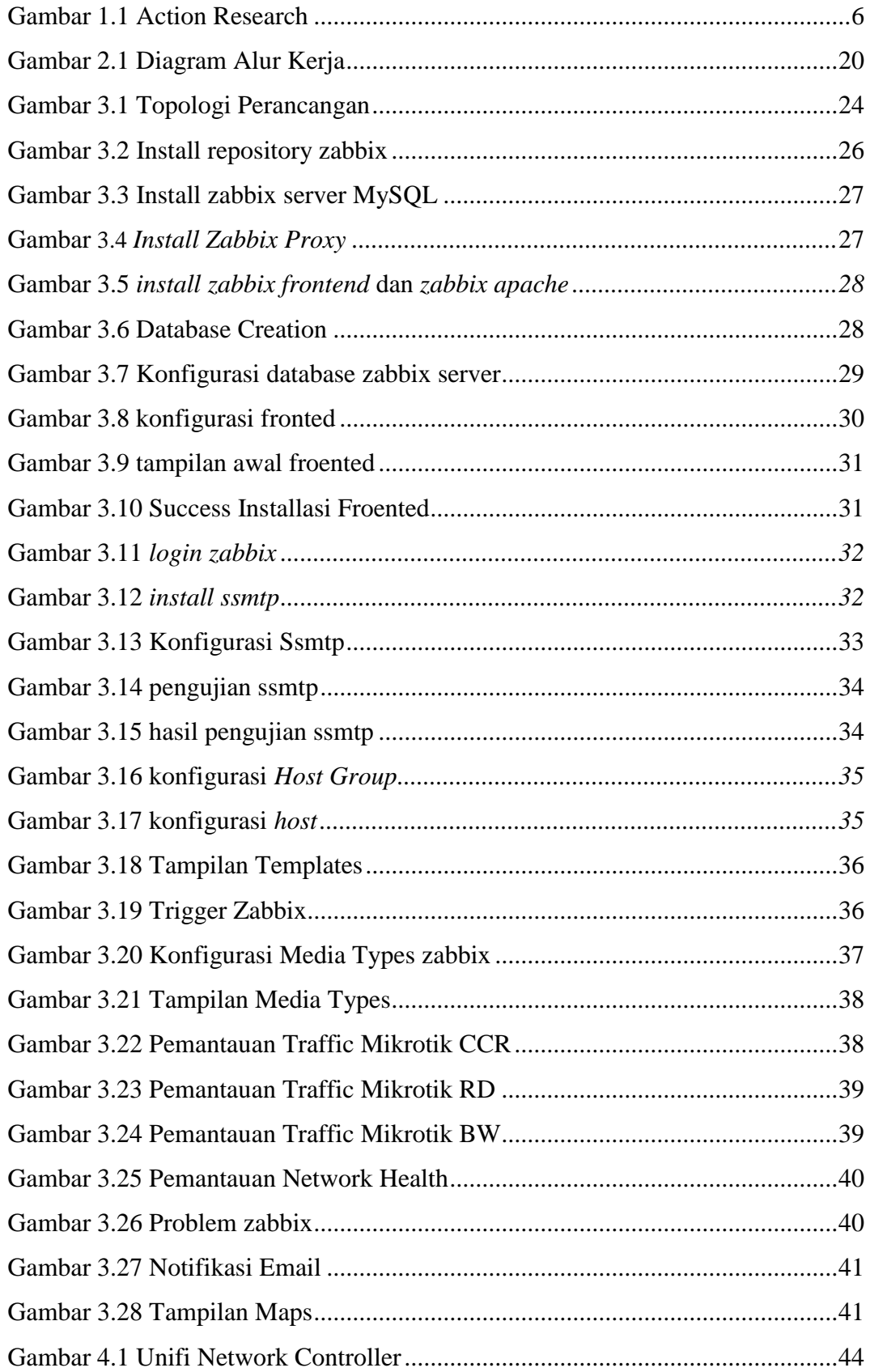

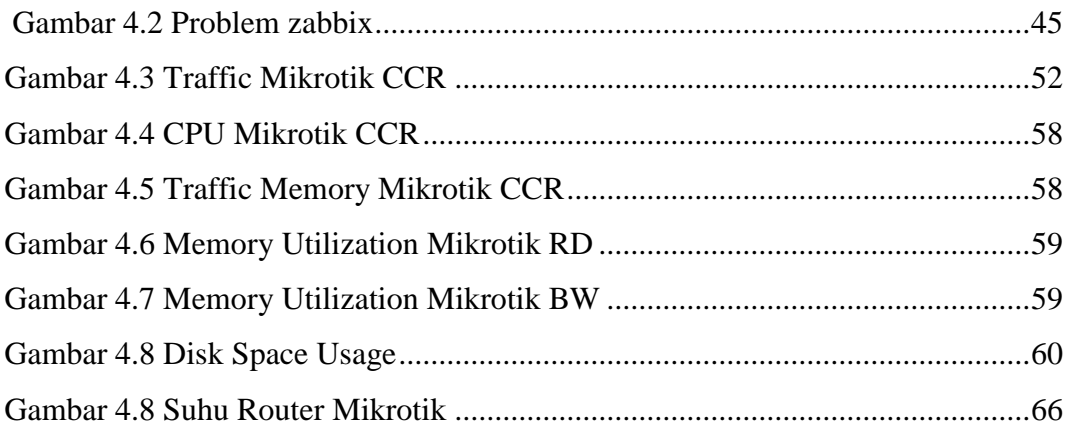

## **DAFTAR TABEL**

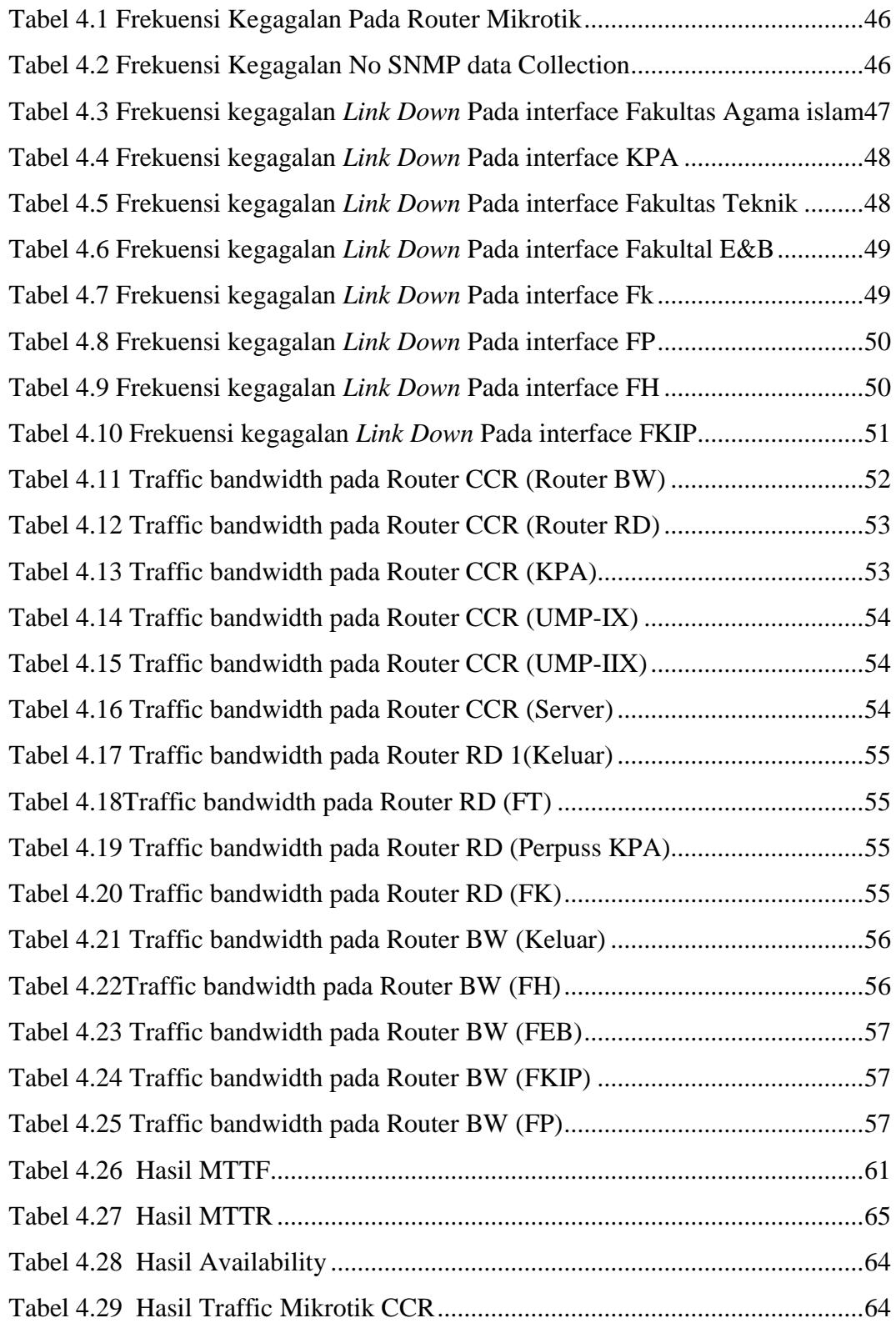